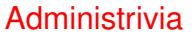

• In the original version of the Java examples and Homework 2, I have everything in package csci3366sample. I've refactored(?) to have package csci3366 with subpackages sample and hw2. You don't *have* to do this, but I think it makes sense?

**Slide 1**

## Minute Essay From Last Lecture

• Some people had progress to report on this huge next homework; others reported not starting because they had other work due. Hm. I'm having second thoughts about not asking you to turn it in in installments!

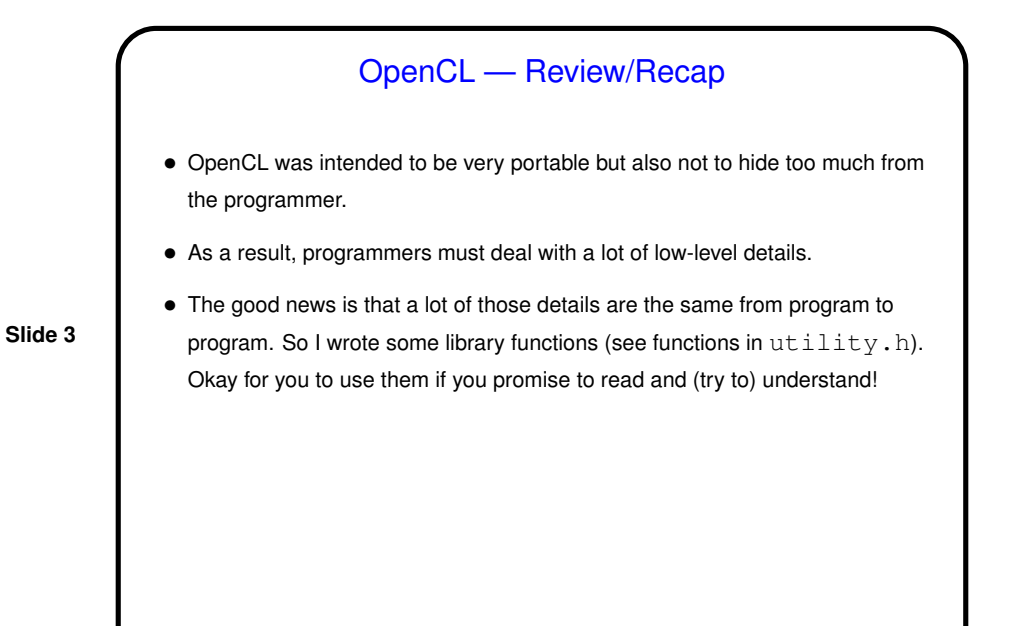

## OpenCL Examples, Continued • Last time we looked in some detail at an example to add vectors. • I also wrote something I call "semi-hello", which uses OpenCL functions to find information about available devices and prints the result. (Review briefly.)

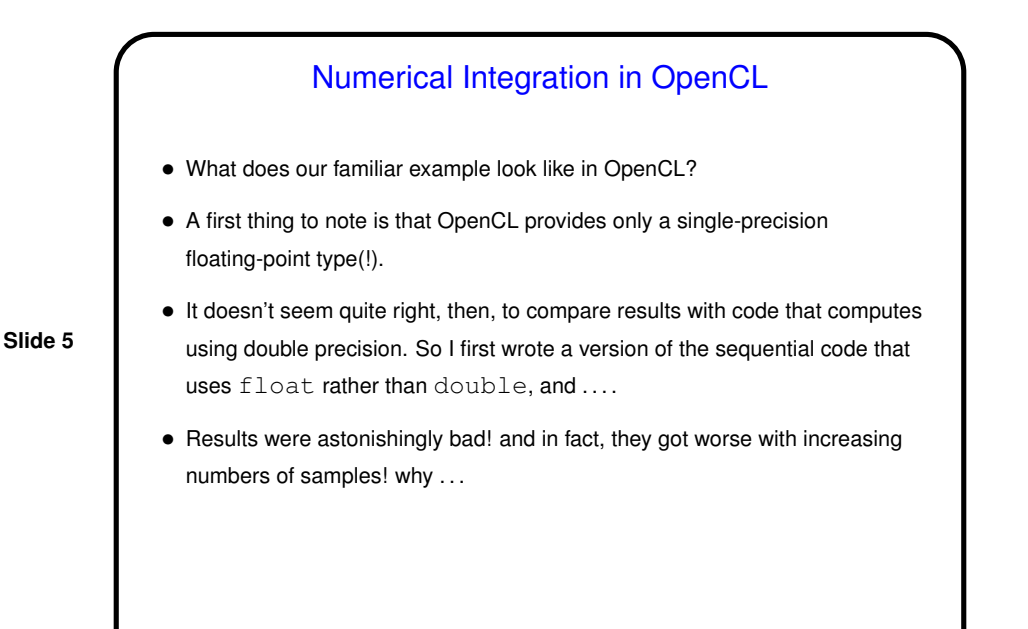

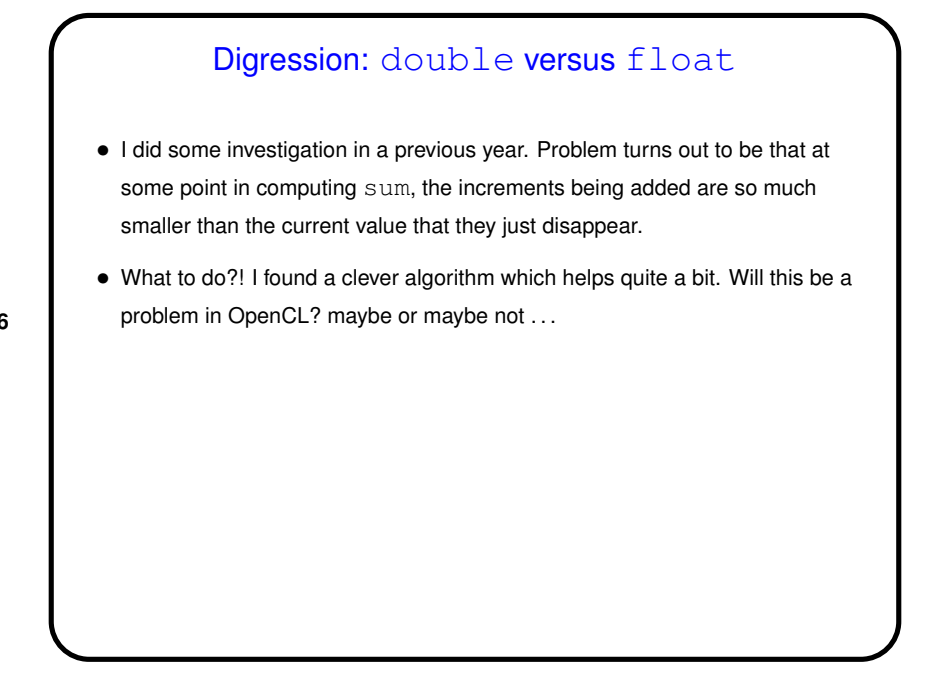

**Slide 7**

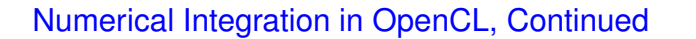

- Basic strategy split iterations of the main processing loop among UEs and the combine results — is the same. UEs here are work items.
- We *could* make each loop iteration a work item (as in the vector addition example), but that might not work out too well — adding each tiny increment to a larger result seems like it would be a bottleneck. So adopt same strategy as for MPI and Java and have each work item compute several iterations.
- And then how to combine ...

## Numerical Integration in OpenCL, Continued

• Unlike OpenMP and MPI, OpenCL doesn't have anything built in to help with reduction. So we have to write our Something that complicates this example quite a bit is that combining results is not very easy in OpenCL — nothing built in. We can write our own (as we did in Java), but ...

- Synchronizing among work items can be difficult: "Barrier" synchronization is available within each work group, but there's no way to apply it across work groups(!).
- So our strategy ...

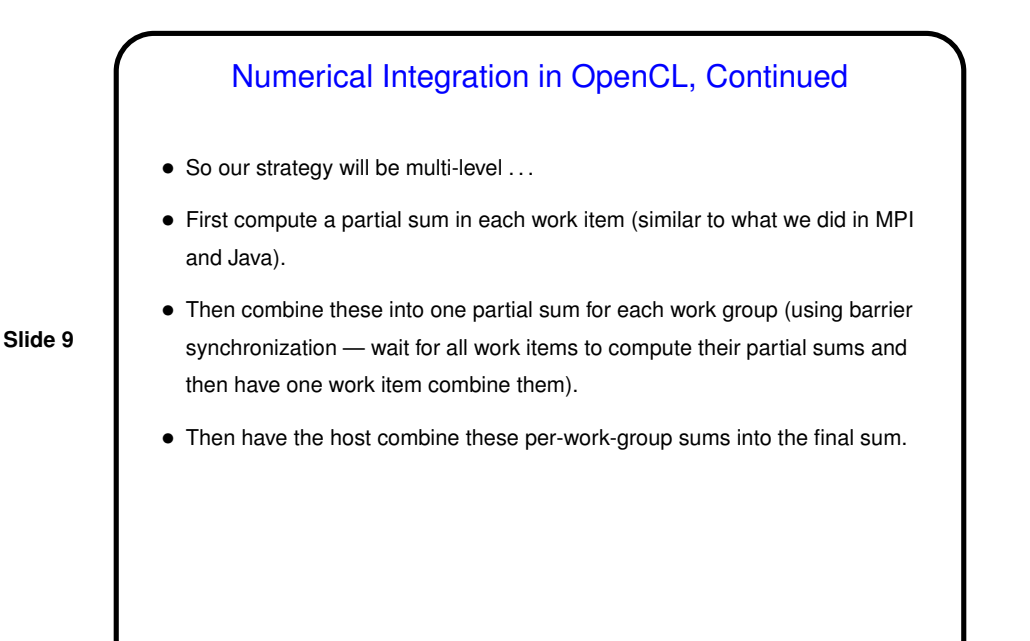

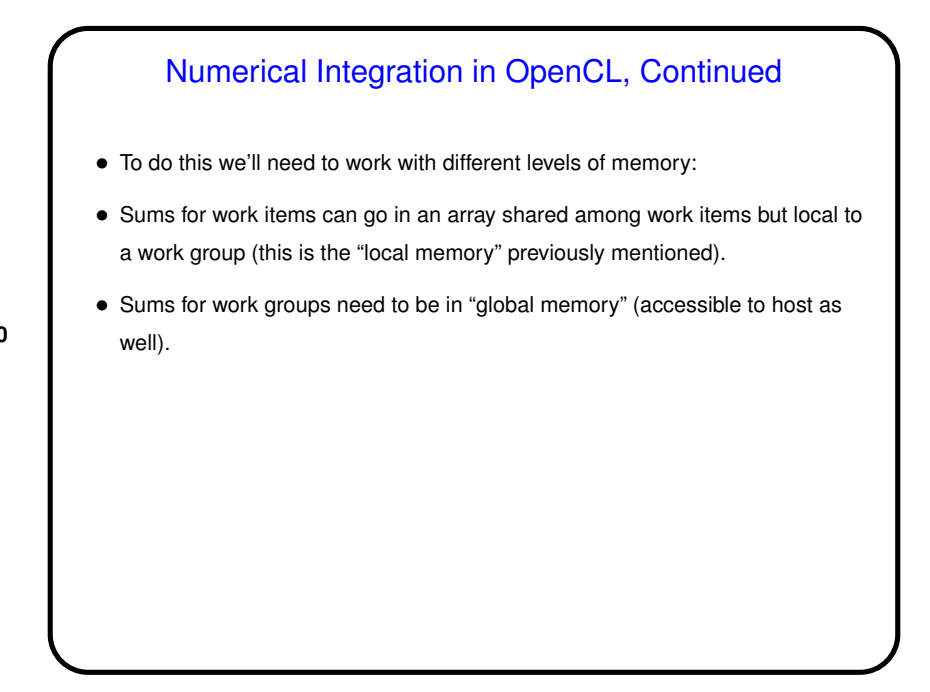

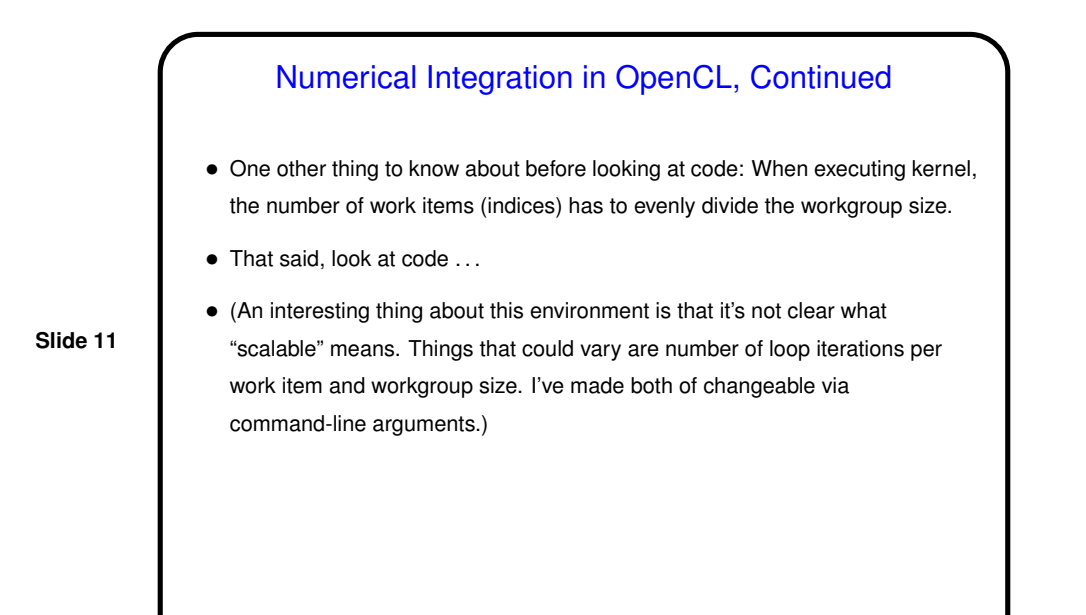

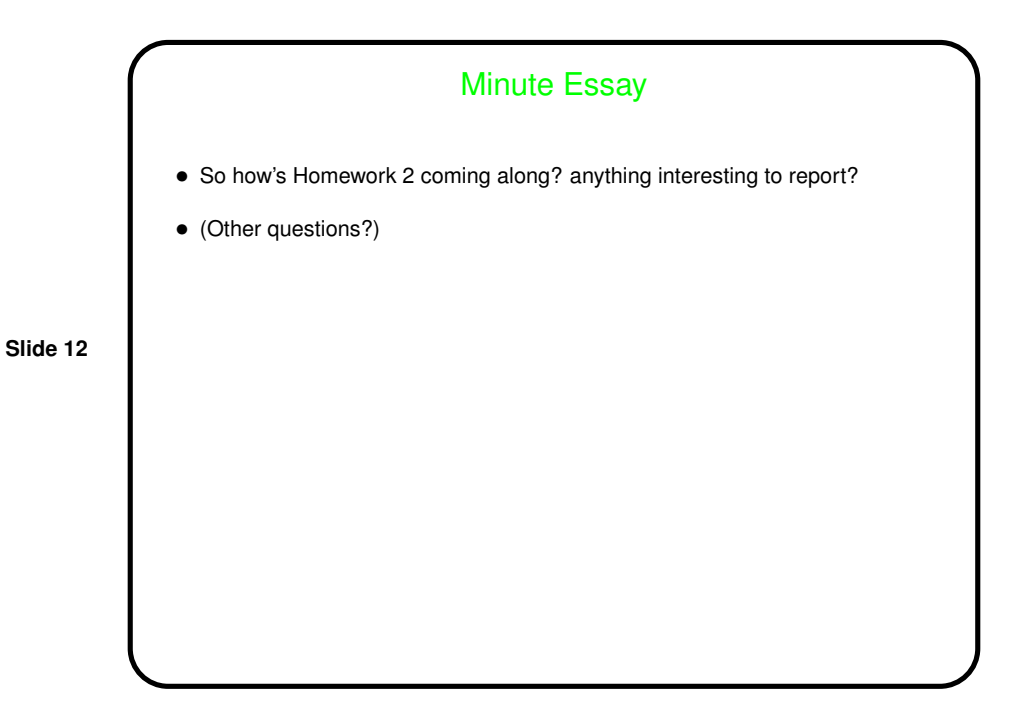